## Photoshop 2022 (version 23) Serial Number Full Torrent Download

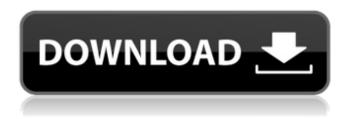

## Photoshop 2022 (version 23) Crack + Free Download PC/Windows 2022 [New]

If you're just getting started in Photoshop, check out the tutorials available on the companion website for this book at www.packtpub.com. The tutorials are not just for Adobe Photoshop CS6 but cover every version of Photoshop too! If you're already familiar with Photoshop, please consider going over the tutorials as they can help to refresh your knowledge or spot any new features that might be useful. The Photoshop editing system You use the Photoshop editing system to create and manipulate layers. Each layer is a blueprint that bears the image data for that layer — like a blueprint for a building. Using layers The Photoshop editing system lets you work on the image at multiple levels of resolution, from pixels to eyeball-scale. Each layer bears the image data for a specific part of the image, whether it's large or small, bright or dark, and it all goes together to form the whole. Layers are then arranged on top of each other in a stacking order to present the image to your eyeballs in the same way you see it on a film print. The main part of the Photoshop editing system is that it allows you to change the resolution of the layer data on your layers, from pixels to eyeball-scale. You can work with the image data at any of these resolutions and hold the image data in one place, such as in memory. By working at a small scale, like pixels, and then working at a large scale with a generous amount of editing, you can create work of astonishing quality. Here's the simplified version of the Photoshop editing system. At very small scales, you can add pixels to create new layers. These layers have no resolution to them and are manipulated independently of the actual image data. For example, you can change the image data in one of these layers, apply an adjustment layer over the top, and work on that layer without affecting anything that's beneath it. You can move a layer up or down in the stacking order as you desire. At larger scales you can work with the resolution, or eyeball-scale, of each layer, such as pixels. These images are larger than the image data, so you can work independently of the image data. For example, you can apply a blur filter, such as the vignette effect, to a layer, or change a color, and the changes affect the image data underneath the layer. Techniques you can use in Photoshop are like different techniques for dealing with color

## Photoshop 2022 (version 23) Activation Code

Adobe Photoshop is one of the most popular image editing tools. It is available for both macOS and Windows. It is commonly used by graphic designers, illustrators, photographers, web designers, mobile app developers, and a whole lot of other professionals. Photoshop is generally more than enough to fix, crop, or straighten your favorite photograph. However, as your image editing skills develop, you'll need to learn more advanced features. To make sure you're getting the most out of the features Adobe offers, you can also buy Adobe Photoshop tutorials online. There are thousands of training courses available for people of all levels. We've assembled the best of the best and shared them in this roundup. Best Photoshop Tutorials You Can Learn on Your Own Adobe offers several levels of Photoshop learning material. You can start by watching beginner tutorials. Advanced tutorials help you use certain features that are a little more complex. In this guide, we've rounded up the best beginner Photoshop tutorials to learn. We've organized them by their difficulty and topic to help you decide which tutorials you need to start with. And, while many of them are free, some tutorials require a fee. Some tutorials cover topics that are not included on

their tutorial page. These resources are listed below. If you are interested in learning about topics outside of the scope of what is covered on their site, we recommend contacting them directly for a demo and pricing. Beginner Photoshop Tutorials 1. "Basic Photoshop" The Photoshop brand has been around for decades. If you've heard of Photoshop, you probably recognize the name, but how much do you know? Our Photoshop tutorial teaches you to use Photoshop's basic features and functions. You will learn: How to use the main photo editing window How to add text How to create realistic textures How to create simple images How to crop images You'll learn all this while mastering the principles of composition and color. You'll learn what goes together to make a great photograph. You'll also get to practice creating art using tools that Photoshop is good for. 2. "Week 1 Photoshop" If you've never used Photoshop, or if you've only used the basic features, this tutorial is a good place to start learning. You will a681f4349e

# Photoshop 2022 (version 23) (LifeTime) Activation Code [Win/Mac]

Q: Using UnsafeKeys as a class-level static array for strings - would this be a problem for thread safety? I've had a quick Google, and couldn't find any good discussion on this topic. Looking at the PSAPI functions, and given that Windows supports internalized string data types, would it be a problem for thread safety if I did this? What I have is a native C++ DLL library, compiled using VS 2008 and built with Visual C++ 2008 so that it is a regular Win32 DLL. The definition is very simple: typedef struct UnsafeKeys\_t { //... DWORD Size; DWORD count; // index for "key" at (DWORD)pKey char \*pKey; // 'key' data DWORD key\_length; // length of 'key' DWORD \*phKey; // array of keys, terminated by null } UnsafeKeys; And the implementation is just a variable-length array of: class UnsafeKeys { //... char \* pKey[1]; }; I haven't yet seen any performance issues, but I'm curious if there is anything that I'm missing, like caveats I'm not thinking of, or issues with thread safety. A: I don't see anything obviously wrong with your approach. As long as pKey isn't a local variable, as long as the strings are used only to initialize a static array, and as long as the structures are all small enough (each string is at most likely ~256 chars long) it's probably more-or-less OK. Perhaps more security-related is that it's a bit of a bit of a hack. Consider a library making std::array on the heap and std::vector on the stack, where the strings are all in a static array. That'd probably be rather more error-prone,

#### What's New In?

The gradient tool is used to add visual effects in an image using varying colors. It is a very effective tool to create line artwork, for example roads, street walls or fences. The Puppet Warp tool, available in the Warp Effect panel, allows you to distort the edges of an image. The Gradient Swirl tool, available in the Gradient tool palette, lets you produce various swirl effects. A wellplaced selection of pixels can imitate a gradient. The Hue/Saturation tool is used to change the color, tone, and brightness of your artwork. It can also be used to remove unwanted colors or to automatically select colors to use in an artwork. The Pen Tool allows you to add lines and shapes to an image. Text and character drawing tools are useful for creating 3D artwork. You can use the Draw Text tool to quickly draw text in a design. The Paint Bucket tool is used to select and fill in image areas. The Liquify tool allows you to transform or distort an image. The Warp tool allows you to transform the edges of an object and the Distort tool allows you to change the appearance of an object. The Eraser tool lets you erase unwanted elements of an image. The Clone tool and Smart Brush allow you to easily and efficiently copy an image and paste it back to its original position. The Paint Bucket tool is used to fill in areas that you've selected. The Dodge tool and Burn tool are used to selectively lighten or darken sections of your image. The Smudge tool is used to soften edges, distorts shapes, or selectively darkens areas. The Burn tool allows you to selectively darken sections of an image. The Dodge tool and Smudge tool are used to selectively lighten or darken sections of an image. The Screen tool allows you to create and edit your own non-destructive masks and selections. The Lens Blur effect is used to blur the edges of an image. It's often used as an alternative to lens blur. In this video, I show you the secret of choosing the best brushes for your art. Step 1 - Choose Your Brush When choosing your brush, you have a wide array of options to choose from. Experiment with the three types of brushes offered in Photoshop, like regular brushes, vignette brushes and pattern brushes. You can also download free brushes from the Web. Regular brushes Regular brushes can be found in the Brush tool palette.

# **System Requirements:**

1 GPU or 1.5 G RAM 2 GB HDD or 5 GB HDD 13GB hard disk space Required Space: Redirects Direct Download Link Hot File Downloader Introduction: Zend Server is the most popular Zend Framework based PHP Framework and IDE. It is used to build a full featured web applications using Zend Framework. It is used in major Open Source applications. Z

https://inge-com.fr/photoshop-cs4-keygen-serial-number-full-torrent-free/

https://www.debeiaard-utrecht.nl/advert/photoshop-2022-free-download-april-2022/

https://www.condommessage.com/wp-

content/uploads/2022/06/Photoshop 2021 Version 223 Crack With Serial Number Free Download Final 2022.pdf

https://mentalconnect.org/wp-content/uploads/2022/06/Photoshop 2022 Version 231.pdf

https://www.reperiohumancapital.com/system/files/webform/hamdar866.pdf

https://servicedesk.louisiana.edu/system/files/webform/nonstandard/Photoshop-2021-Version-222.pdf

http://cyclades.in/en/?p=77825

https://mayra7nbzdezarn.wixsite.com/dalafoufea/post/photoshop-2021-version-22-5-patch-with-serial-key

https://4hars.com/photoshop-cc-2018-version-19-serial-key-x64/

https://calm-meadow-86996.herokuapp.com/brinjus.pdf

http://lasdocas.cl/?p=4845

https://delcohempco.com/2022/06/30/adobe-photoshop-2021-version-22-3-activation-mac-win-2022/

https://greenteam-rds.com/adobe-photoshop-2022-version-23-0-torrent-free-download/

https://www.realteqs.com/teqsplus/upload/files/2022/06/hOJtyoh7dEq8biEAgCTY\_30\_2b89570db099bac362f27dc867f8c429\_file.pdf

https://www.raven-guard.info/wp-content/uploads/2022/06/Adobe Photoshop 2021 Version 224.pdf

http://fengshuiforlife.eu/wp-content/uploads/2022/06/laurcarr.pdf

 $\underline{https://ainocafe.com/upload/files/2022/06/7k1XPH77pOISfnVSjpO9-30-938e0bea9bfed22f7879d9e142f3e260-file.pdf}$ 

https://maturesensual.sexy/wp-content/uploads/2022/06/Photoshop\_2022\_Version\_230.pdf

http://dummydoodoo.com/?p=15423

 $\underline{http://torbay experts.com/wp-content/uploads/2022/06/hialuriq.pdf}$